# Interpreting and **Compiling Intex**

## **SOLUTIONS**

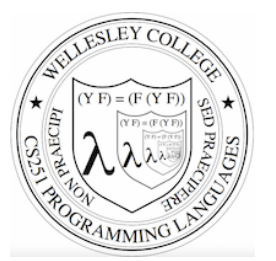

#### **CS251 Programming Languages Spring 2019, Lyn Turbak**

Department of Computer Science Wellesley College 

### A New Mini-Language: Intex

Intex programs are simple arithmetic expressions on integers that can refer to integer arguments.

Intex is the first in a sequence of mini-languages that can be extended to culminate in something that is similar to Racket. At each step along the way, we can add features that allow us to study different programming language dimensions.

- Intex: integer expressions, positional program arguments
- Bindex: Intex + named arguments & local naming
- Valex: Bindex + conditionals, multiple kinds of values (booleans, strings, lists), dynamic type checking, and syntactic sugar
- **HOFL** (Racket-like language): Valex + first-class functions
- **HOILEC:** HOFL + SML-like explicit mutable cells
- HOILIC: HOFL + Racket-like implicit mutable cells

Intex 2

### Intex Syntax Trees & Syntactic Data Types

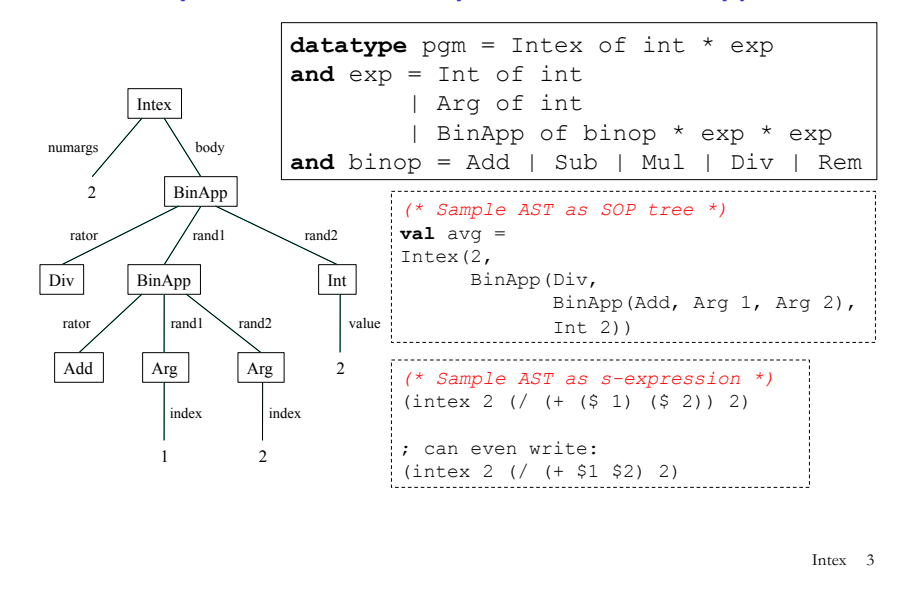

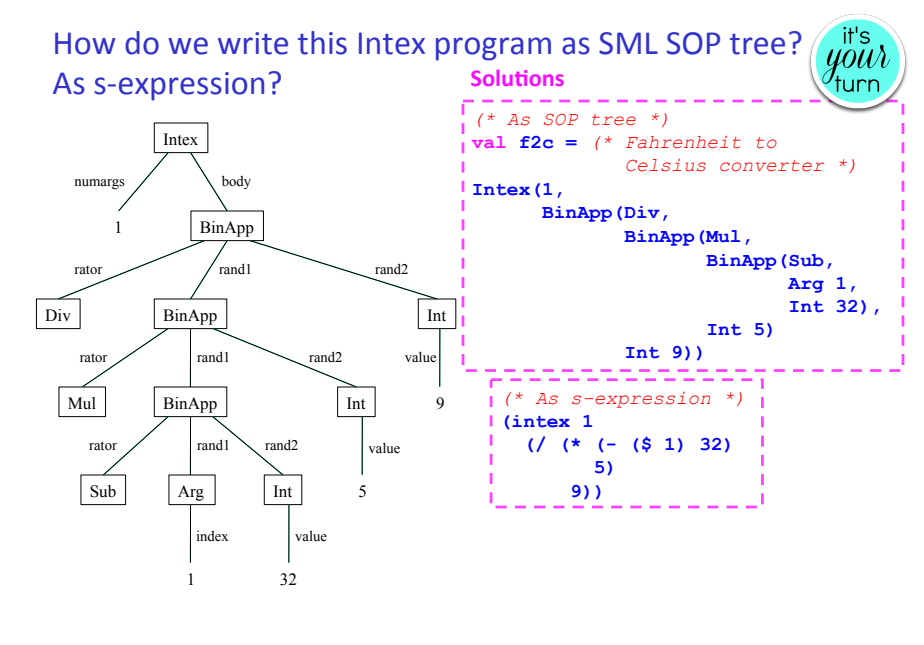

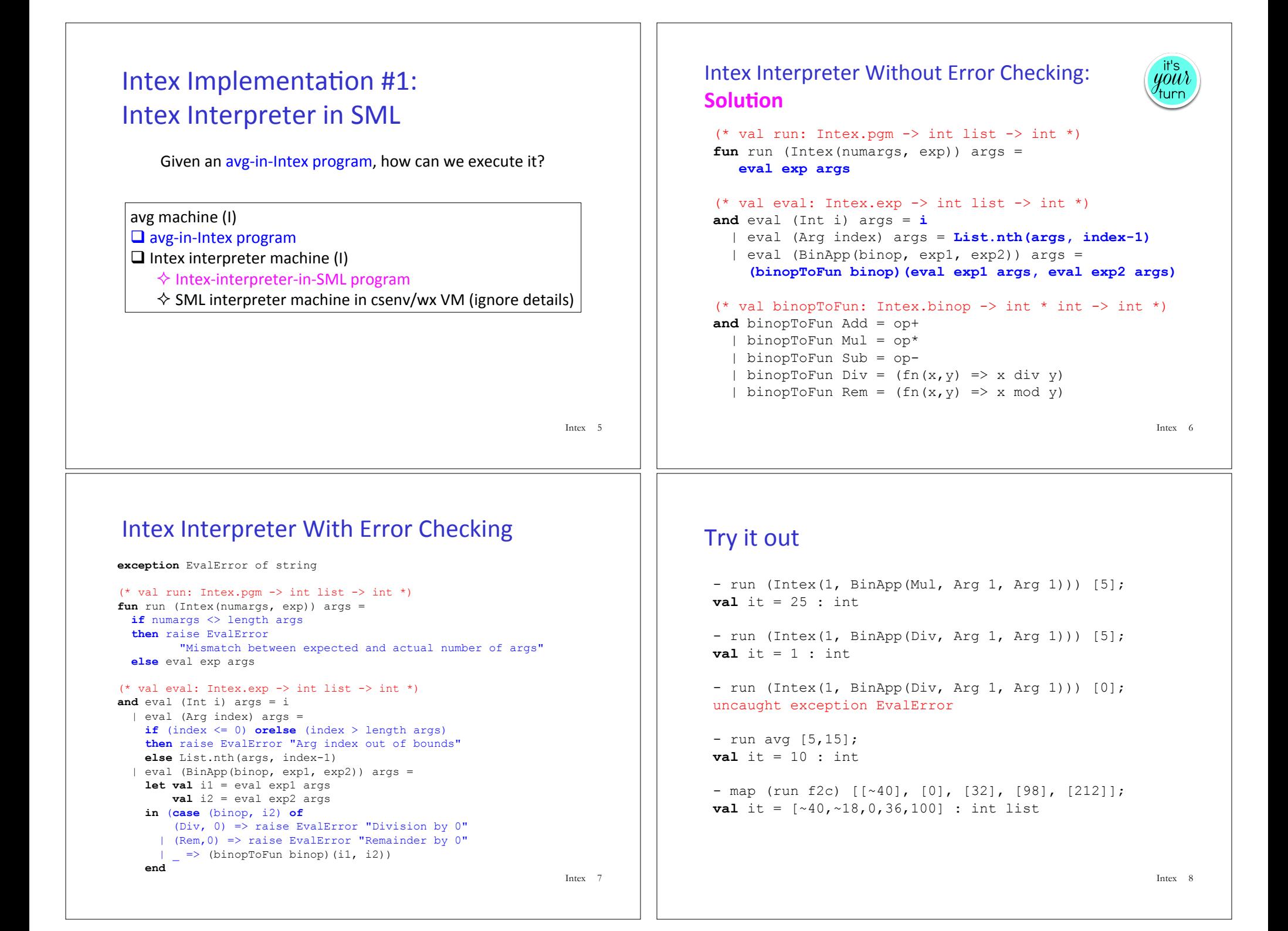

#### **Handling Errors**

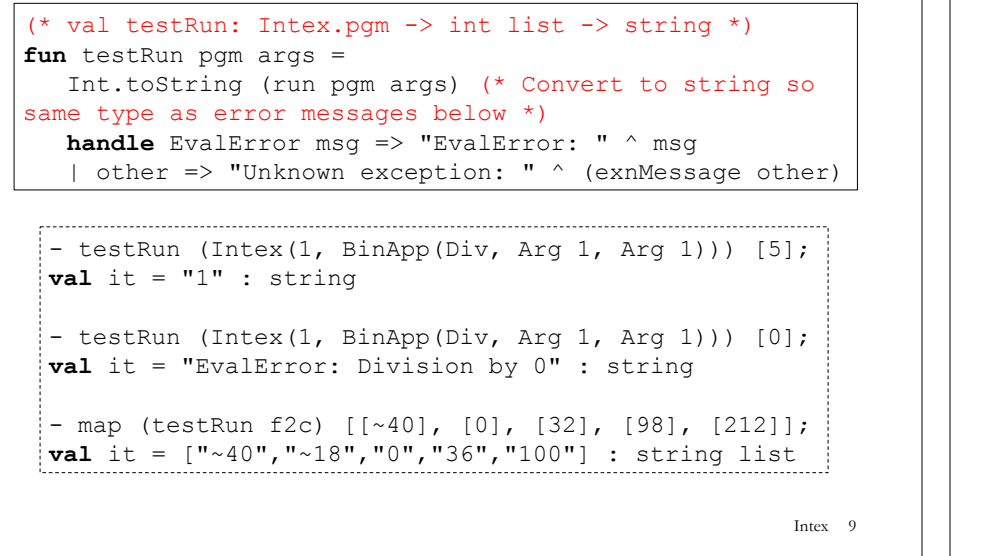

### Running Intex programs as S-expression strings

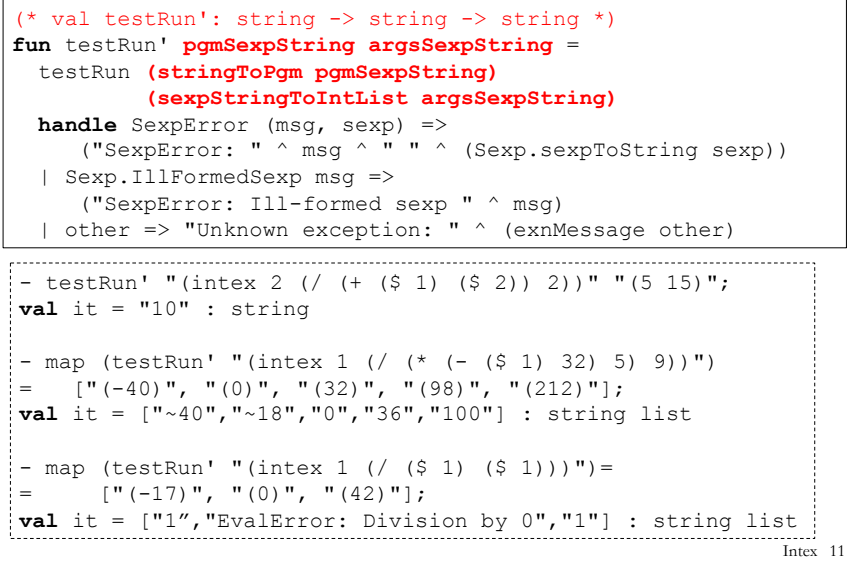

#### Intex programs as S-expression strings

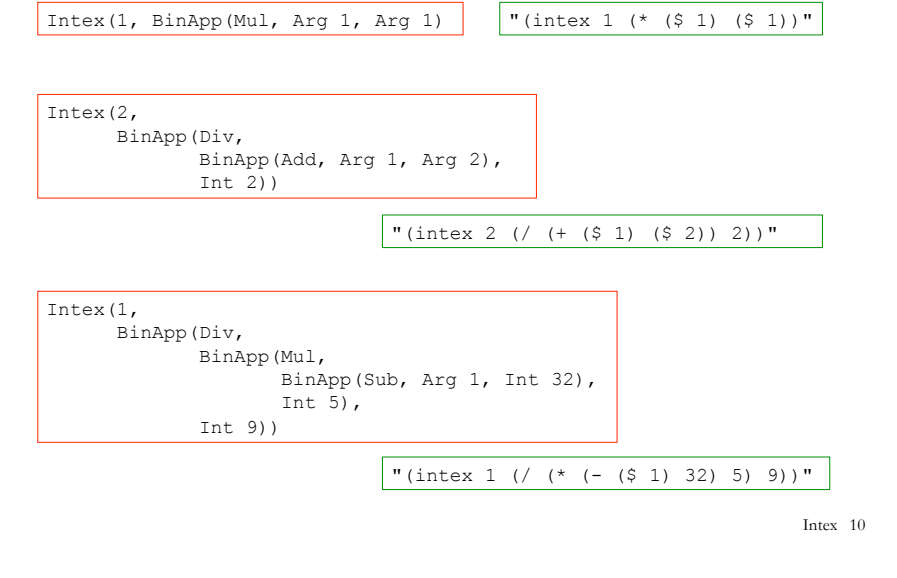

#### A Read-Eval-Print Loop (REPL) in Intex

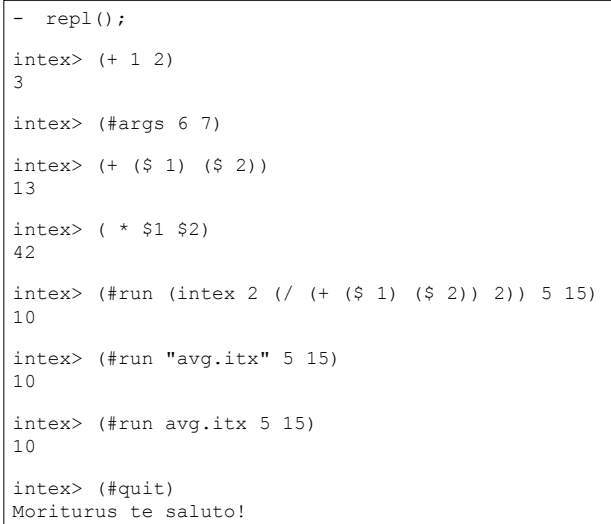

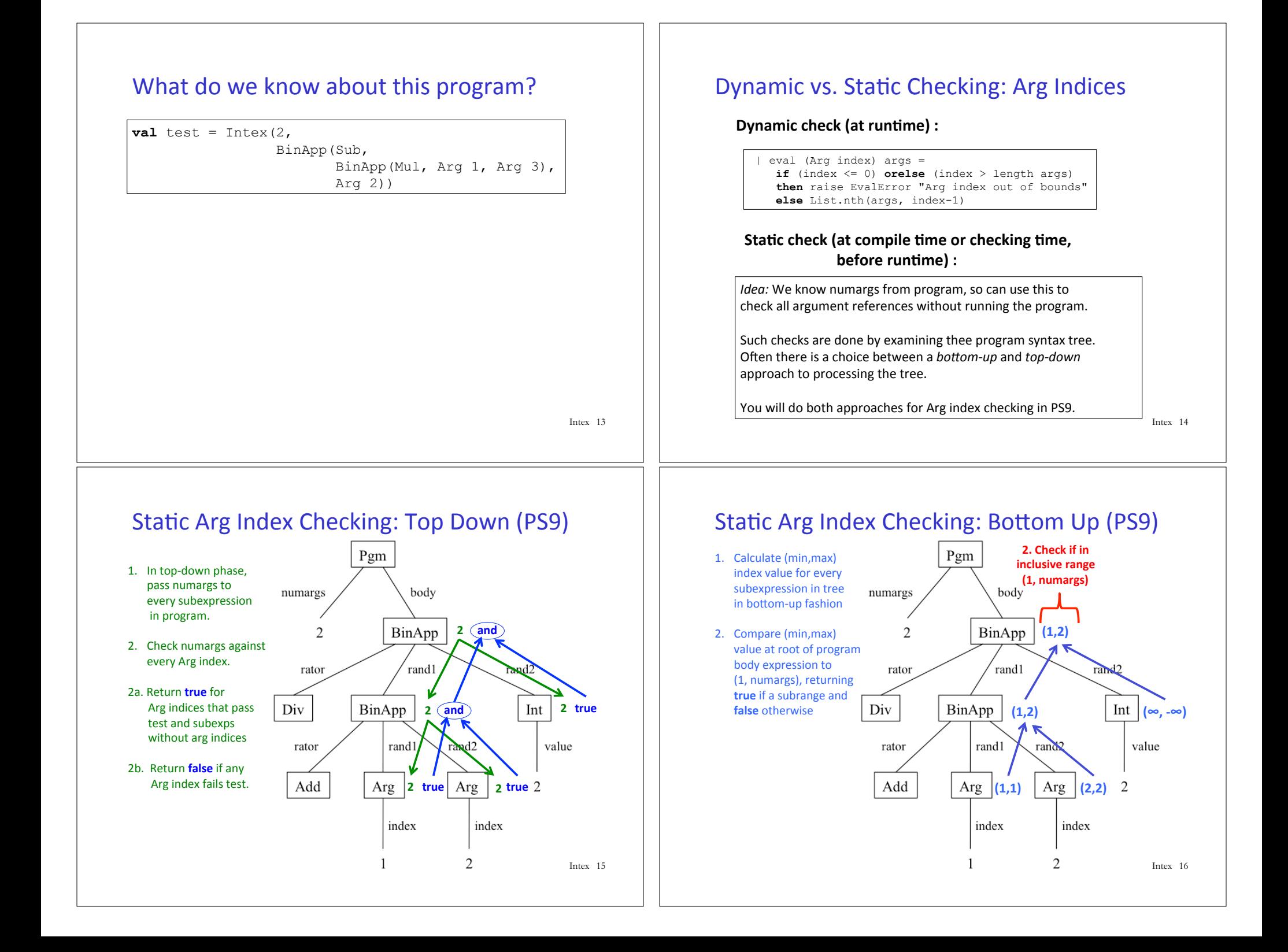

### Intex Implementation #2: Intex-to-Postfix-compiler in SML

Given an avg-in-Intex program, how can we execute it?

#### avg machine (I)

 $\Box$  avg-in-PostFix program

- $\diamond$  avg-in-Intex program
- $\Diamond$  Intex-to-PostFix-compiler machine
	- o Intex-to-PostFix-compiler-in-SML program

o SML interpreter machine in csenv/wx VM (ignore details)  $\Box$  PostFix interpreter machine (I)

- $\diamond$  PostFix-interpreter-in-SML program
- $\Diamond$  SML interpreter machine in csenv/wx VM (ignore details)

Intex 17

#### **Hand-Compiling Intex to PostFix**

Manually translate the following Intex programs to equivalent PostFix programs

 $(intex 0 (* (-7 4) (/ 8 2)))$  $(intex 4 (* (- $1 $2) (( $3 $4)) )$ 

#### Solutions:

 $(postfix 0 7 4 sub 8 2 div mul)$ (postfix 4 1 nget  $:$  \$1 3 nget ;  $$2$ , know that \$1 on stack sub :  $(-5152)$ 4 nget ;  $$3$ , know that  $(-5152)$  on stack 6 nget ;  $$4$ , know that \$3 and (- \$1 \$2) on stack div ;  $\left/ \right/$  \$3 \$4) mul ;  $(* (-51 52) / (53 54))$ 

Reflection: How did you figure out how to translate Intex Arg indices into PostFix Nget indices?

Intex 18

#### Can we automate this process?

Yes! We can define an intexToPostFix function with type Intex.pgm -> PostFix.pgm and then use it like this:

fun translateString intexPqmString = PostFix.pgmToString (intexToPostFix (Intex.stringToPqm intexPqmString))

- translateString "(intex  $1$  (\* (\$ 1) (\$ 1)))";  $\mathbf{val}$  it = "(postfix 1 1 nget 2 nget mul)" : string

 $=$  translateString "(intex 2 (/ (+ (\$ 1) (\$ 2)) 2))";  $\mathbf{val}$  it = "(postfix 2 1 nget 3 nget add 2 div)" : string

- translateString "(intex 4 (\* (- (\$ 1) (\$ 2)) (/ (\$ 3) (\$ 4))))"; val it = "(postfix 4 1 nget 3 nget sub 4 nget 6 nget div mul)" : string

## intexToPostFix Solution

(\* val intexToPostFix: Intex.pgm -> PostFix.pgm \*)  $fun$  intexToPostFix (Intex.Intex(numargs, exp)) = PostFix. PostFix(numargs, expToCmds exp 0)  $(* 0 is the initial depth argument *)$  $(*$  val expToCmds: Intex.exp -> PostFix.cmd list \*) (\* depth arg statically tracks how many values are on stack above the program arguments  $*$ )

and expToCmds (Intex. Int i) depth = [PostFix. Int i] | expToCmds (Intex.Arg index) depth = [PostFix.Int (index + depth), PostFix.Nget] (\* specified argument is on stack at index + depth \*)

| expToCmds (Intex.BinApp(binop, exp1, exp2)) depth = (expToCmds exp1 depth)

```
(* 1<sup>st</sup> rand is at same depth as whole binapp *)
@ (expToCmds exp2 (depth + 1))
```

```
(* for 2^{nd} rand, add 1 to depth to account for 1^{st} rand *)
@ [PostFix.Arithop (binopToArithop binop)]
```
and binopToArithop Intex.Add = PostFix.Add | binopToArithop Intex.Sub = PostFix.Sub | binopToArithop Intex.Mul = PostFix.Mul | binopToArithop Intex.Div = PostFix.Div | binopToArithop Intex.Rem = PostFix.Rem